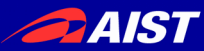

## CoqからのCプログラム生成

田中 哲 産業技術総合研究所 情報技術研究部門 2017-07-23 Proof Summit 2017

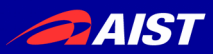

元ネタ

- 既発表の話です
- そのうち論文が出ます
- Safe Low-level Code Generation in Coq using Monomorphization and Monadification Akira Tanaka, Reynald Affeldt, Jacques Garrigue IPSJ SIGPRO 114, 2017-06-09, will be appear at IPSJ JIP.
- ここで出てくる plugin は github にあります
	- <https://github.com/akr/monomorphization>
	- <https://github.com/akr/monadification>

# 目標:CoqからCに素直に変換する

● C

- Coq
- Fixpoint pow a k := match k with  $| 0 = > 1$  $|k'+1|$  => a \* pow a k' end.

● 証明が簡単

int pow(int a, int k) { switch (k) { case 0: return 1; default: { int  $k = k-1$ ; return  $a * pow(a, k);$ }}} ● Cプログラムから 利用可能

## 高速な実装も書ける

- Definition uphalf  $n := n n$ ./2.
- (\* fastpow\_iter a k  $x = (a \wedge k) * x *)$ Fixpoint fastpow\_iter a k x := if  $k$  is  $k'+1$  then if odd k then fastpow\_iter a  $k'$  (a  $*$  x) else fastpow iter (a  $*$  a) (uphalf k') x else x.
- Definition fastpow a  $k :=$  fastpow\_iter a  $k$  1.

**DAIST** 

# fastpow からCコード生成

```
• nat n3_fastpow_iter(nat v2_a, nat v1_k, nat v0_x) {
  n3 fastpow iter:;
  switch (sw_nat(v1_k)) {
     case_O_nat: { return v0_x; }
     case_S_nat: {
     nat v4_k = field0_S_nat(v1_k);
     bool v5_b = n1_odd(v1_k); switch (sw_bool(v5_b)) {
      case true bool: {
       nat v6_n = n2_muln(v2_a, v0_x);v1 k = v4 k ; v0_x = v6_n; goto n3_fastpow_iter; }
      case false bool: {
       nat v7_n = n2_muln(v2_a, v2_a);nat v8_n = n1_uphalf_(v4_k_);
       v2_a = v7_n; v1_k = v8_n; goto n3_fastpow_iter; }}}}
• nat n2_fastpow(nat v10_a, nat v9_k) {
  nat v11_n = n0_0.
  nat v12_n = n1_S(v11_n);
   return n3_fastpow_iter(v10_a, v9_k, v12_n); }
```
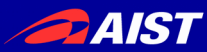

## 証明された累乗関数の開発

- 仕様として pow を書く
- 実装として fastpow を書く
- 正しさを証明: ∀a k, pow a k = fastpow a k
- fastpowをCに変換して失敗しないことを証明 nat を uint64\_t にしても途中でオーバーフローしない
- fastpow を C に変換する 高速で証明されたプログラムを利用できる

**DAIST** 

### なんでわざわざCoqからCを生成するのか

- 意外な組み合わせが面白い
- Cで直接書くのと比較して
	- 未定義動作を避けている証明をできるから 整数オーバーフローやバッファオーバーランなど
	- 期待した結果になる証明をできるから
- •普通の「安全な言語」と比較して
	- 実行時オーバーヘッドをなくせるから
	- 期待した結果になる証明をできるから
- 証明を扱える言語と比較して
	- 単に証明が可能なだけでなく、手厚く支援してくれないとつらい んじゃないかなぁ(私見)
	- もちろん、いろいろ挑戦するのは素晴らしいことです

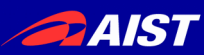

### 具体例

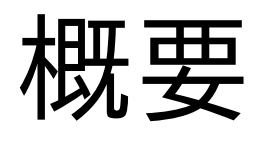

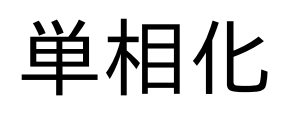

Cコード生成 モナド化

### 実験

## Trusted Base

まとめ

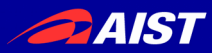

背景

- Cは低レベルのインフラによく使われる プログラミング言語, OS, ネットワークサーバ, 組み込みデバイス, IoT, 簡潔データ構造
	- Cは素晴らしい 効率的な動作, 低レベルな機能へのアクセス, 現実的なポー タビリティ, さまざまなシステムとの相互運用性など
	- Cは危険 バッファオーバーラン, 整数オーバーフローなど
- インフラには頑健性が望まれる
	- 失敗しない: Cの未定義動作を避ける
	- 正しさ: 期待した結果を実現する

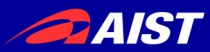

## 証明支援系 Coq

- 証明を支援する成熟したシステム
- 内部にMLに似た言語(Gallina)を持つ
- さまざまな証明ライブラリが提供されている
- OCaml で書いた plugin で拡張可能
- Extraction 機能により Gallina プログラムを OCaml, Haskell, Scheme, JSONに変換可 能

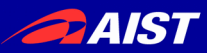

### アイデア: Coqで証明してCで実行する

- Gallinaでプログラムを書く
- そのプログラムをCoq内で証明する
	- 失敗しない
	- 正しさ
- GallinaからCに変換する
- 効率的で証明されたCプログラムを堪能する

# GallinaからCへ素直に変換する

- Gallinaの型→Cの型
- Gallinaの関数→Cの関数
- Gallinaの変数→Cの変数
- Gallinaのlet式→Cの変数宣言·初期化
- Gallinaの関数適用→Cの関数呼び出し、もしく は goto (tail recursion の場合)
- Gallinaのmatch式→Cのswitch文

Gallinaの構文でCを書く感じ

完全なGallinaコンパイラを作るつもりはない

**PAIST** 

## 素直な変換の問題と解決

- 型: Gallinaの型はCよりも表現力が高い(依存型、多相型) →MLの型に制限した上で単相化する 単相化したGallinaの型をCで(ユーザに)実装させる
- 評価戦略: Gallinaではどんな評価戦略でも使えるので、 Cの評価戦略を使っても問題ない (実際には A正規形っぽく変換し、引数は左から右に評価する)
- match: switchは文なので値を持たない →事前に用意した変数に代入するようなコードを生成する (末尾位置ならreturnする)
- 関数: Gallinaには部分適用、クロージャなどがあるが、Cにはない →Cで難しいものはサポートしない(いまのところ)
- ループ: Gallinaにはループがないので、 末尾再帰をgotoに変換してループ相当のコードに変換する
- GC: Boehm GC をリンクできる
- 部分関数: Gallinaの関数はつねに全域関数だが、Cではそうでない →モナド化して問題が起きないことを証明する

**DAIST** 

## 厄介で興味深い問題の解決

- 型: Gallinaの型はCよりも表現力が高い (依存型、多相型) →MLの型に制限した上で単相化する 単相化したGallinaの型をCで(ユーザに)実装 させる
- 部分関数: Gallinaの関数はつねに全域関数 だが、Cではそうでない →モナド化して問題が起きないことを証明する

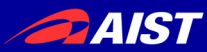

# 提案:単相化(Monomorphization)

効率の良いCプログラムを生成するのが狙い

- 依存型を使いたいわけではない (どうせ効率的なCコードにはならない)
- 多相型くらいは使いたい(prod 型とか)
- MLの単相化は可能 (前例: MLton) 単純には多相関数を利用されるそれぞれの型 ごとに複製する

→ MLっぽい型に制限して単相化する 単相化した型をユーザにCで実装させる → どのようなデータ構造でも自由に選べる nat を uint64\_t にすることもできる

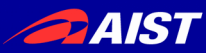

### 全域関数と部分関数 (前提知識)

- 全域関数 引数に対する結果が常に定義されている 例: 自然数の加算 x + y は常に結果が定義され ている
- 部分関数: 引数によっては結果が定義されていない 例: 自然数の除算で x / 0 は定義されていない

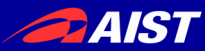

### 効率的なCの整数型をそのまま使いたい

ここでCoqは部分関数を扱えないことが問題になる

- Coq: すべての関数は全域関数(失敗できない)  $0 / 0 = 0$  $n + 1 - 1 = n$
- C: 関数(演算子を含む)は失敗しうる 0 / 0 は未定義 (SIGFPE) n + 1 – 1 はオーバーフローするかもしれない

→ Coqの全域関数の実装として部分関数を使うに は、未定義な部分を使っていないことを確認しなけ ればならない (OCaml の int を使う場合も同じ)

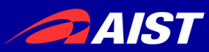

### 部分関数をCoqで扱う現在の方法

- "失敗しない" 証明 プログラムを書き換えなければならない:
	- 失敗しうるところすべてを option 型に変える (少しきれいな方法: option monad を使う) → Noneを伝播するのは面倒くさい
	- or
	- 部分関数の引数に事前条件を満たす証明を与える →Certified programming には依存型が必要
- "正しさ" の証明が困難になる 上記の書き換えられたプログラムについて証明するのは難しい
- Extractionもうまくいかなくなる Noneの伝播の条件分岐は実行時に残る 依存型はすべて取り除けるとは限らない

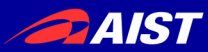

### 提案:機械的なモナド化(Monadification)

option monad を使うプログラムに自動変換する

- 正しさの証明と失敗しない証明を別々に書ける (観点の分離)
	- 正しさの証明は元のプログラムに対して行う 例: 高速な pow = 素朴な pow
	- 失敗しない証明は機械的にモナド化したプログラムに対して行う 例: nat は uint64\_t の範囲内しか使わないので uint64\_t を使っ ても整数オーバーフローがおきない
- 効率的なCコード生成 元のプログラムからコード生成する
	- 実行時オーバーヘッドがない None伝播の分岐がない
	- 失敗しないことを前提として型を自由に実装できる 例: nat を uint64\_t に対応させる

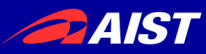

# 変換の全体構成

Monomorphization pluginとMonadification plugin

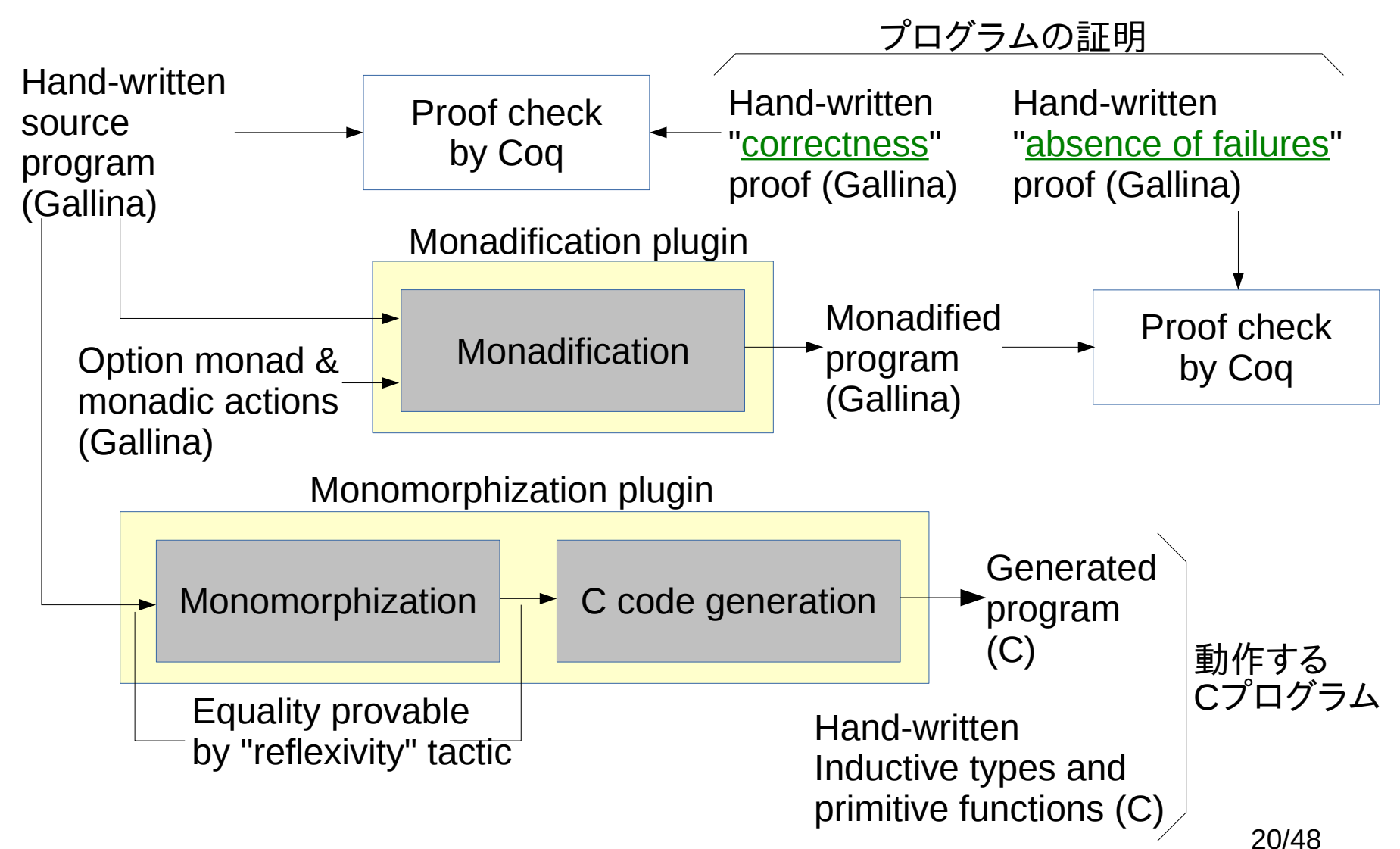

**24IST** 

# CoqのExtractionは使わない

- ExtractionはCをサポートしていない 低レベルな機能を使うのが難しい
	- 64-bit 整数
	- SSE, AVX など
	- proper tail-recursionのためのgoto
- Extractionでは型ごとに最適な実装を行うことが難しい
	- 依存型をサポートするためuniformなデータ表現にならざるをえない
	- MiniML(Extractionの中間言語)には型注釈がないところがある そのため型推論が必要になる(もともと型がついているのに!)
- モジュール性 ExtractionはCの生成に対して無用に大きく、修正版の配布も困難
	- 不要な機能: 依存型のサポート、証明除去
	- Extractionの修正版を使うにはCoq自体のビルドが必要

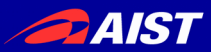

# 興味深い変換ステップ

- 単相化 (Monomorphization)
	- 多相性の除去
	- この変換の入力と出力は convertible (Coqで機械的に等価性を確認できる)
- Cコード生成
	- 基本的には単純なシンタックスの変換
	- 型の実装は生成せず、ユーザが自由に実装できる
- モナド化 (Monadification)
	- 失敗しないことの証明のために使う
	- 計算に関する他の証明にも使える 計算量の証明など

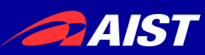

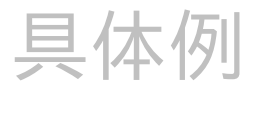

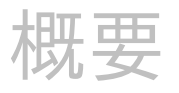

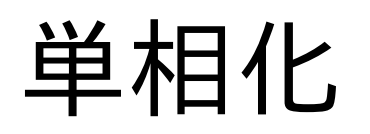

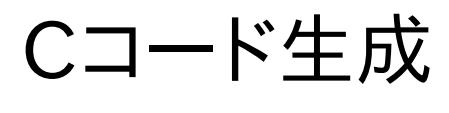

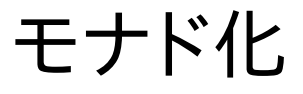

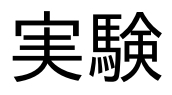

#### Trusted Base

まとめ

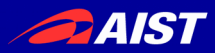

## 単相化の例

● 多相関数

#### Definition swap {A B}  $(p : A * B) :=$  $let (a, b) := p in (b, a).$

Definition swap\_bb p:= @swap bool bool p.

● 単相関数

Definition pair\_bool\_bool:= @pair bool bool.

Definition \_swap\_bool\_bool  $(p : bool * bool) :=$  $let (a, b) := p in$ \_pair\_bool\_bool b a.

Definition \_swap\_bb  $p :=$ swap bool bool p.

Goal swap\_bb = \_swap bb. Proof. reflexivity. Qed.

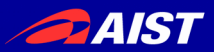

単相化

- 関数を型引数について特殊化する
- ついでにletを挿入する (コード生成のためにA正規形っぽくする)
- 変換元と変換結果はconvertibleになる Coqのconversion ruleの以下が使われる
	- β-reduction: 関数適用
	- ζ-reduction: let除去
- convertible なので reflexivity 一発で等価 性を証明できる

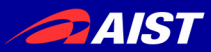

## 単相化できる対象言語

- ML的な多相性をもつGallinaのサブセット
- Gallina全体は明らかに単相化できない
	- 多相再帰
	- 依存型
- MLを単相化することが可能なのは既知 cf. MLton
- MLは強力な言語なので、これだけできればC で書きたいプログラムには充分なのではない か(仮説)

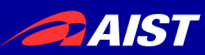

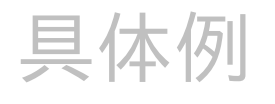

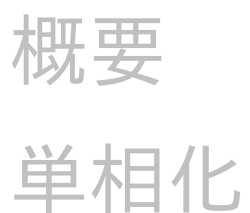

# Cコード生成

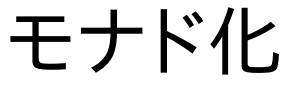

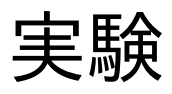

#### Trusted Base

まとめ

**24IST** 

## Cコード生成の特徴

● データ型の実装はユーザが自由に行える

– nat を uint64\_t にするなど

- gotoによるproper tail recursionの実現
	- 末尾再帰でスタックを消費しない 昔からよく知られているやりかた
	- でも、CoqのExtractionのOCaml生成でnatをintにして ocamloptを使うとスタックを消費することがあるのでそう いうことが起きない保証があるのは重要

**DAIST** 

## Cコード生成の例: pow

● 生成されたCコード

```
nat n2_pow(
   nat v88_a, nat v87_k) {
  switch (sw_nat(v87_k)) {
  case O nat: {
   nat v90_n = nO_0.
   return n1_S(v90_n); }
   case_S_nat: {
   nat v91k = field0_S_nat(v87_k);
   nat v92 n = n2_pow(v88_a, v91_k_);
    return
     n2_muln(v88_a, v92_n);
}}}
```
● ユーザによるデータ型の実装

#define nat uint64\_t #define n0\_O() ((nat)0) #define n1\_S(n) ((n)+1) #define sw\_nat(n) (n) #define case\_O\_nat case 0 #define case\_S\_nat default #define field0\_S\_nat(n) ((n)-1)

● プリミティブ関数の実装

#define  $n2$ \_addn(a,b)  $((a)+(b))$ #define  $n2$ \_subn(a,b) ((a)-(b)) #define  $n2$ \_muln(a,b)  $((a)*(b))$ #define n2\_divn(a,b) ((a)/(b)) #define n2\_modn(a,b) ((a)%(b))

29/48

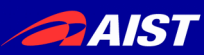

## 具体例 概要 単相化 Cコード生成 モナド化

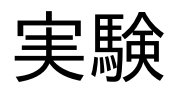

#### Trusted Base

まとめ

**24IST** 

プログラムのモナド化

- direct style
- Fixpoint pow a k := match k with  $| 0 \implies 1$  $|k'+1|$  => a \* pow a k' end.
- monadic style
- Fixpoint powM a k := match k with  $0 \Rightarrow SM O$  $|k'+1|$  => pow $M$  a  $k' >> =$  mulM a end.

## モナド化を行う理由

計算の内容に関する証明を行うため

例:

- プログラムがnatの値として264 未満しか扱わ ない(natをuint64\_tで実装してもオーバーフローしない)
- 配列アクセスのインデックスが常に配列サイズ 未満(バッファオーバーランしない)
- プログラムが "cons" を n回呼び出す(計算量)

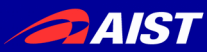

# 機械的にモナド化を行う理由

- モナド化したプログラムを書くのは面倒くさい
- 元のプログラムと両方書くのは面倒くさい
- 行いたい証明によって、異なるモナドやアクショ ンを使わなけばならない 証明ごとにモナド化を繰り返すのは面倒くさすぎる
	- cons 呼び出しを数えるには cons をアクションにする
	- 整数オーバーフローを証明するには S (後者関数) をアク ションにする
- consやSはライブラリの中でも使っているので、 ライブラリもモナド化する必要がある

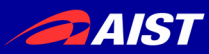

### Monadification Plugin の使い方

- 1. monadic triple の設定 Monadify Type M. Monadify Return f. Monadify Bind f.
- 2. アクションの登録 Monadify Action  $f \Rightarrow fM$ .
- 3. 関数(およびそれが依存する関数)のモナド化 Monadification f.

### 失敗を表現する Option Monad

Definition ret  ${A} (x : A) :=$  Some x. Definition bind {A} {B}  $(x' :$  option A)  $(f : A \rightarrow$  option B) := match  $x'$  with None  $\Rightarrow$  None | Some  $x \Rightarrow f x$  end. Monadify Type option. Monadify Return @ret. Monadify Bind @bind. (\* Notations for ">>=" and "return" \*)

整数オーバーフローの検出

整数オーバーフローを検出するためのアクション の登録:

Definition check  $x :=$ if Nat.log2  $x < 64$  then Some x else None. Definition SM  $a :=$  check  $a + 1$ . Definition mulM a  $b :=$  check  $(a * b)$ . Monadify Action S => SM. Monadify Action muln => mulM.

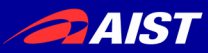

### プログラムのモナド化

- direct style (source)
- Fixpoint pow a k := match k with  $0 \Rightarrow 1$  $|k'+1|$  => a \* pow a k' end.

• monadic style (generated)

Fixpoint powM a k := match k with  $0 \Rightarrow SM O$  $|k'+1|$  => pow $M$  a  $k' >> =$  mulM a end.

## オーバーフローが起きない証明

- 一般にプログラムがある条件の元で失敗しない ことは以下のような命題として記述できる forall x, condition  $\rightarrow$  fM x = Some (f x)
- powが(最終的な結果がオーバーフローしないと いう条件の元で)オーバーフローが起きないこと は以下の定理を証明することで検証できる

Theorem powM\_ok : forall a b, Nat.log2 (pow a b) <  $64 \rightarrow$  $(powM a b) = Some (pow a b).$ 

**DAIST** 

### 計算量のためのモナド (モナド化の別の応用)

● カウンタモナド:

Definition counter\_with A : Type := nat \* A. Definition ret  ${A} (x : A) := (0, x)$ . Definition bind {A} {B}  $(x' : counter with A)$  $(f: A \rightarrow counter\_with B) :=$ let  $(m, x) := x'$  in let  $(n, y) := f x$  in  $(m+n, y)$ .

- cons 呼び出しを数えるアクション: Definition consM  $\{T\}$  (hd : T) tl :=  $(1, \text{cons hd tl})$ . Monadify Action cons => @consM.
- たとえば素朴なリスト反転がn(n+1)/2回呼ぶのに対し、 末尾再帰版はn回しか呼ばないことを証明できる

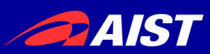

## Monadificationアルゴリズムの基本

- 証明を簡単にするため、モナドはなるべく入れない (fM は f と似ている形の方が良い)
	- Best: t<sup>1</sup> → t<sup>2</sup> → t<sup>3</sup> (そのままの型で済むならそれが一番)
	- $\sim$  Good: t<sub>1</sub>  $\rightarrow$  t<sub>2</sub>  $\rightarrow$  M t<sub>3</sub>
	- Bad: M (t<sub>1</sub> → M (t<sub>2</sub> → M t<sub>3</sub>))
- Cの関数では通常Mは最後にいれるだけで十分
	- 関数は引数を途中まで与えた段階では作用を持たない
- 提案するアルゴリズムは作用が最初に発生する引 数の数を推論する (impure arity)

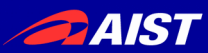

## Impure Arityを使ってモナドを挿入

● f をモナド化した結果を fM とする

 $f: t_1 \rightarrow ... \rightarrow t_k \rightarrow t_{k+1} \rightarrow ... \rightarrow t_n$ fM :  $t_1 \rightarrow ... \rightarrow t_k \rightarrow$  $M$  ( $t_{k+1} \rightarrow ... \rightarrow M$  ( $t_{n-1} \rightarrow M$   $t_n$ )...)

- k を impure arity と呼ぶ
- 提案するアルゴリズムは証明を容易にするためなるべく大きな k を選ぶ
- 実は常に k=0 とすると Coq が受け付けない定義を生成してし まう
	- decreasing argument の検出に失敗するようになる
	- 型引数がモナド化に巻き込まれて型検査を通らなくなる
- アルゴリズムの詳細についてはいずれ出る論文で

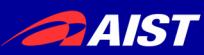

## 具体例 概要 単相化 Cコード生成 モナド化

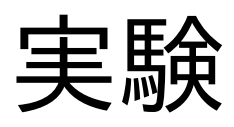

#### Trusted Base

まとめ

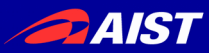

実験

#### 1. 既存のライブラリのモナド化

- seq.v: SSReflect のリストライブラリ
- 49個の関数のモナド化に挑戦
- 7個はpure, 36個成功, 6個失敗 (失敗は、依存型を使っているものと、関数をとるコンストラクタを使うもの で、そのようなケースで失敗することはわかっていた。)

#### 2. 簡潔データ構造のrank関数

- モナド化により以下を証明した:
	- 失敗しないこと
	- 計算量
- Cコードを生成した 以下のデータ型を実装して利用した:
	- ビット列
	- 小さな整数の配列

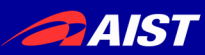

## 具体例 概要 単相化 Cコード生成 モナド化

実験

### Trusted Base

まとめ

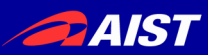

## Trusted Base が小さい

- 提案するCコード生成 Coq 8.6 extraction
	- g\_monomorph.ml430
	- monoutil.ml 136
	- genc.ml 696
- 1000行未満で済む
- 単相化は結果を簡単 に証明できるのでここ には含まれない
- g\_extraction.ml4 152
- common.ml 648
- extract\_env.ml 682
- extraction.ml 1098
- mlutil.ml 1524
- modutil.ml 411
- table.ml 921
- ocaml.ml 773
- 6000行超

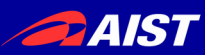

## 具体例 概要 単相化 Cコード生成 モナド化 実験

#### Trusted Base

まとめ

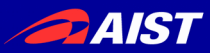

まとめ

- 証明した低レベルCコードを小さなTrusted Baseで 生成できた
- 単相化
	- 多相性を除去する
	- 変換の正しさは reflexivity で証明可能
- Cコード生成
	- データ型の実装を自由に選べる
	- goto による proper tail recursion
- モナド化
	- Coq で利用できるモナド化アルゴリズムを提案した
	- 計算に関する証明を行える: 失敗しない、計算量など

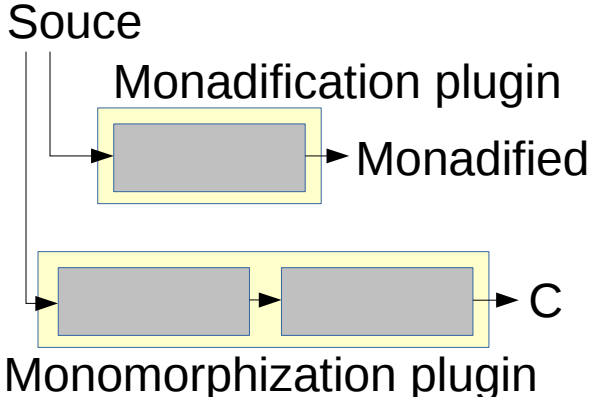

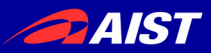

今後の予定

- opam package 化
- 簡単なデータ型実装の生成
- いろいろな簡潔データ構造の実装 select, wavelet tree, etc.
- 型引数以外の引数に対する特殊化 (部分評価)
- メモリ管理
	- Pluggable GC (Rubyに組み込むときはRubyのGCを使いたい)
	- 線形型
- クロージャ

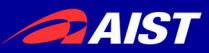

#### Extra Slides

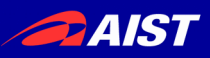

# Prove a Program Never Fail

#### • Option monad

- Automatic monadification and proof  $\rightarrow$  Needs plugin
- Write a program in monadic style with option monad (No program in direct style)  $\rightarrow$ Tedious programming

Difficult to remove option monad at extraction (Runtime overhead)

- functor and identity monad →modules are not expanded in OCaml extraction
- section and identity monad  $\rightarrow$ needs to inline all functions (Too much code duplication)
- Don't fail in C #define n2\_divn(a,b) ((b) ==  $0$  ?  $0$  : (a)/(b)) Use GMP for integer overflow
	- $\rightarrow$  Runtime overhead
- Certified Programming (cf. CPDT)  $\rightarrow$  Very difficult proof Needs extraction (proof erasure) Need to decide uint64\_t or GMP at beginning
- Deep embedding using template-coq  $\rightarrow$  Difficult proof
- Return an unknown value, u, for failures

```
\rightarrow wrong proof
  (let x := u in 0) = 0. (u - u) = 0 for u:nat. (if u then e else e) = e for u:bo
ol.
```
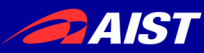

#### Details of C Code Generation

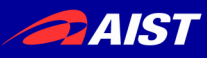

## Monomorphization before C Code Generation Example

• source program

```
Fixpoint buildDir2 b s sz2
  c i D2 m2 :=
  if c is cp.+1 then
```

```
let m := bcount b i sz2 s i
```

```
n
```

```
 buildDir2 b s sz2
   cp (i + sz2) (pushD D2 m2) (m2 + 
m)
  else
```

```
 (D2, m2).
```

```
monomorphized program
Fixpoint _buildDir2 b s sz2
  c i D2 m2 :=
match c with
| 0 =>_pair_DArr_nat D2 m2
| \text{ cp.}+1 =>
  let m:=_bcount b i sz2 s in
 let n := addn isz2 in let d := _pushD D2 m2 in
 let n0 := _addn m2 m in
  _buildDir2 b s sz2 cp n d n0
end.
```
**DAIST** 

## C Code Generation Example

• monomorphized program Fixpoint \_buildDir2 b s sz2 c i D2 m2 := match c with

| 0 =>\_pair\_DArr\_nat D2 m 2

```
| \text{cp.} + 1 | \text{p.}
```

```
let m:= bcount b i sz2 s in
let n := addn isz2 inlet d := \text{pushD D2 m2 in}let n0 := addn m2 m in
```
 \_buildDir2 b s sz2 cp n d n0

end.

• C program prod\_DArr\_nat n7\_buildDir2(bool v10\_b, bits v9\_s, nat v8\_sz2, nat v7\_c, nat v6\_i, DArr v5\_D2, nat v4\_m2) { n7\_buildDir2:; switch (sw\_nat(v7\_c)) { case\_O\_nat: return n2\_pair\_DArr\_nat(v5\_D2,v4\_m 2); case\_S\_nat: { nat v12\_cp = field0\_S\_nat(v7\_c); nat v13  $m =$ n4 bcount(v10 b,v6 i,v8 sz2,v9 s); nat v14\_n =  $n2$ \_addn(v6\_i, v8\_sz2); DArr v15\_d=n2\_pushD(v5\_D2,v4\_m 2); nat v16\_n =  $n2$ \_addn(v4\_m2, v13\_ m);  $v7_c = v12_c$ cp;v6\_i = v14\_n;  $v5_D^2 = v15_d; v4_m^2 = v16_n;$ goto n7\_buildDir2;

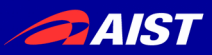

# C Code Generation is Direct

- monomorphized type name is used as-is
- function name is prefixed with the arity  $buidDir2 \rightarrow n7$  buildDir2
- variable  $\rightarrow$  variable
- $\bullet$  let  $\rightarrow$  variable initialization
- application  $\rightarrow$  function call or goto for tail recursion
- match  $\rightarrow$  switch

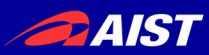

# Data Type Implementation

- Data representation is fully customizable
- bool in Coq: Inductive bool : Set := true : bool | false : bool.
- bool implementation in C: #include <stdbool.h> #define n0\_true() true #define n0\_false() false #define sw\_bool(b) (b) #define case true bool default #define case false bool case false

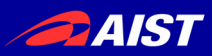

## nat Implementation

- natural number in Coq: nat Inductive nat : Set :=  $O$  : nat | S : nat  $\rightarrow$  nat.
- nat implementation in C: #define nat uint64 t #define n0\_O() ((nat)0) #define n1\_S(n) ((n)+1) #define sw\_nat(n) (n) #define case\_O\_nat case 0 #define case S nat default #define field0\_S\_nat(n) ((n)-1) #define n2\_addn(a,b) ((a)+(b))
- Integer overflow on uint64\_t doesn't occur if we prove it using monadification

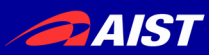

## $match \rightarrow switch$

- Coq Inductive I :=
- ...  $|$  Ci : ...  $\rightarrow$  tij  $\rightarrow$  ...  $\rightarrow$  1

...

match v with

... | Ci ...xij... => e

... end

● C switch  $(sw_l(v))$  { ... case\_Ci\_I: { ... tij  $xi$ ij = field(i-1)\_I  $(v)$ ; . *. .*<br>. . . . . /\* code for ei \*/ } ...

}

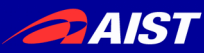

#### Experiment Monadification of SSReflect's seq.v

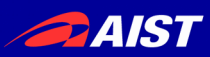

# Monadification of seq.v

- Monadify 49 functions: all, allpairs, behead, belast, cat, catrev, constant, count, drop, filter, find, flatten, foldl, foldr, has, head, incr\_nth, index, iota, ite r, last, map, mask, mkseq, ncons, nilp, nth, ohead, pairmap, perm\_eq, pmap, rem, resha pe, rev, rot, rotr, scanl, seqn, set\_nth, shape, size, subseq, sumn, take, undup, uniq, unzi p1, unzip2 and zip.
- Monadic action: S and cons
- 7 IS DUIC: behead, drop, head, last, nth, ohead and subseq
- 36 is successfully monadified
- 6 couldn't: constant, index, perm\_eq, undup, uniq and seqn
	- seqn uses dependent type
	- others use higher order constructor (nat\_eqType and seq\_eqType also have same problem)

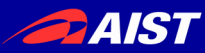

#### Experiment rank function for succinct data structure

## rank Function

• "rankb i s" counts the number of "b" in th e first "i" bits of "s" (which length is "n")

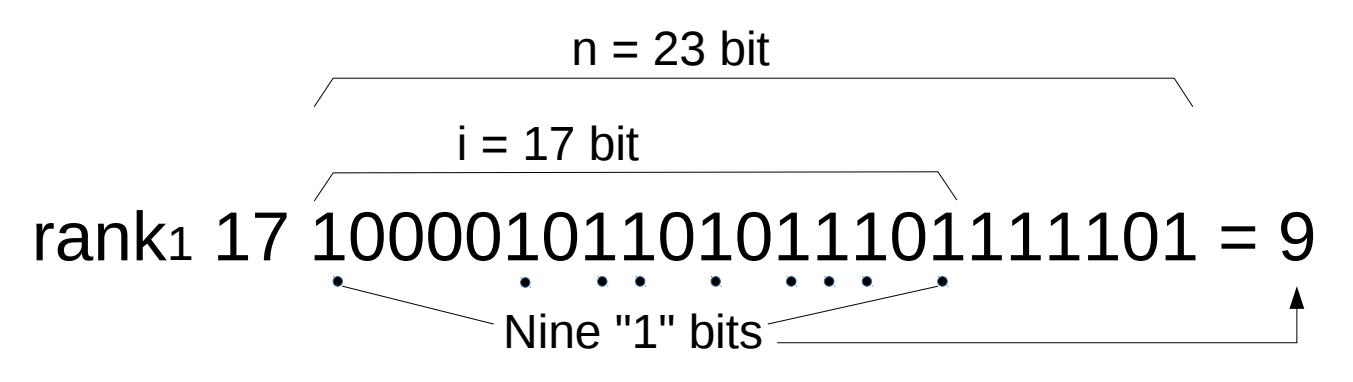

• Naive implementation needs O(i) time: Definition rank  $b$  i s := count mem  $b$  (take i s).

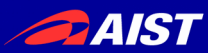

# rank for Succinct Data Structure

- "rank init b s" precomputes the auxiliary data: o(n) size in O(n) time
- "rank\_lookup aux i" compute rank:  $O(1)$  time
- Functional correctness proved Lemma RankCorrect b s i :  $i \leq b$  size s  $\rightarrow$ rank\_lookup (rank\_init b s)  $i =$  rank b i s.
- It never fail if  $n < 264$ Lemma RankSuccess b s i : let n := bsize s in log2 n <  $64 \rightarrow i \le n \rightarrow$ (rank\_initM  $b$  s >>= fun aux => rank\_lookupM aux i) = Some (rank\_lookup (rank\_init b s) i).
- We also proved the time complexity